### Fonctions numériques et applications

Exemple d'activité pour les élèves construite à partir de l'application « Coût de production, chiffre d'affaires, résultat d'exploitation » proposée dans la partie « Approfondissements pour le professeur » du document d'accompagnement.

# Partie I : trois approches du coût marginal de rang q.

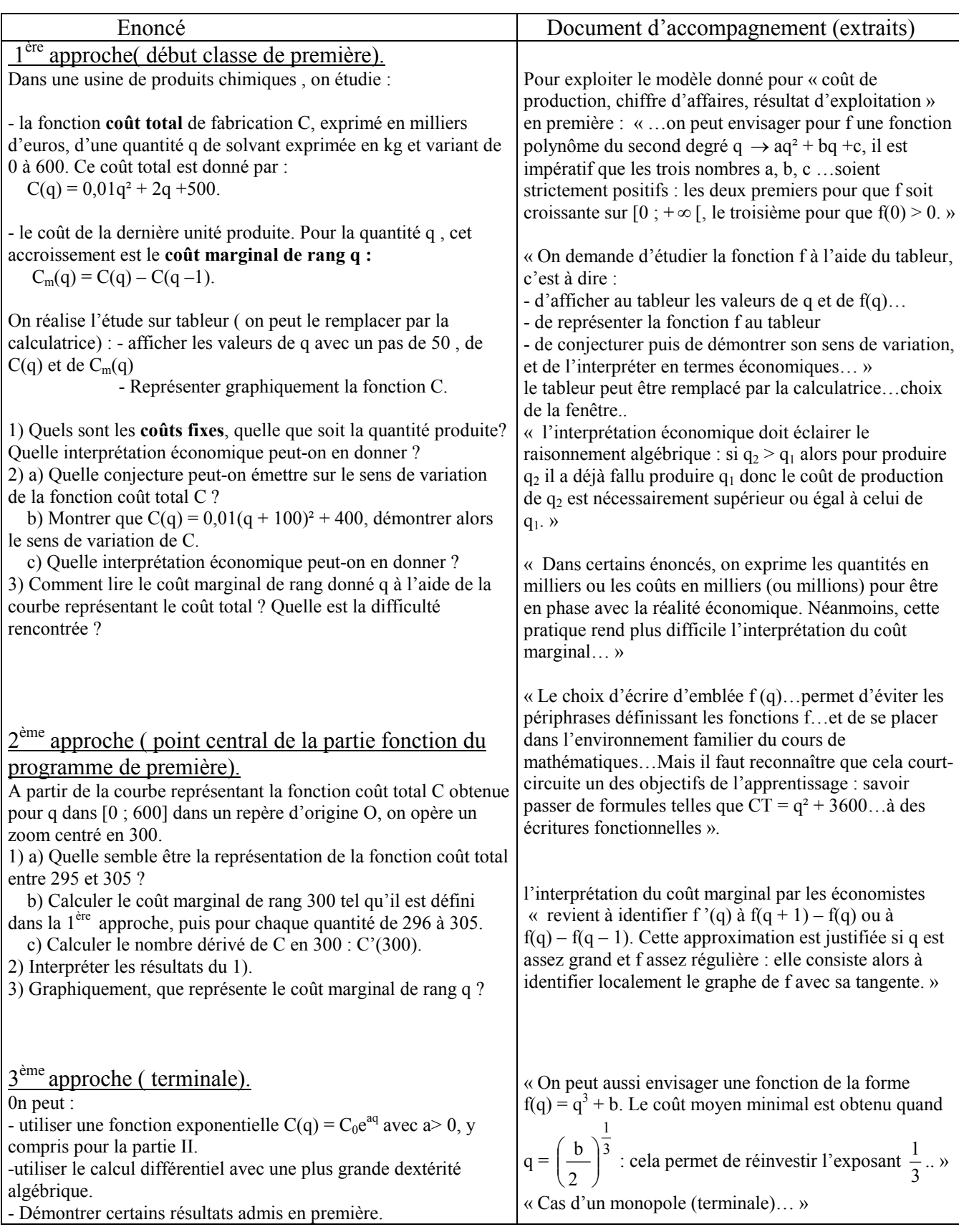

#### Partie II : A) Coût moyen unitaire : détermination graphique et lien entre le coût moyen unitaire et le coût marginal (Dès la première)

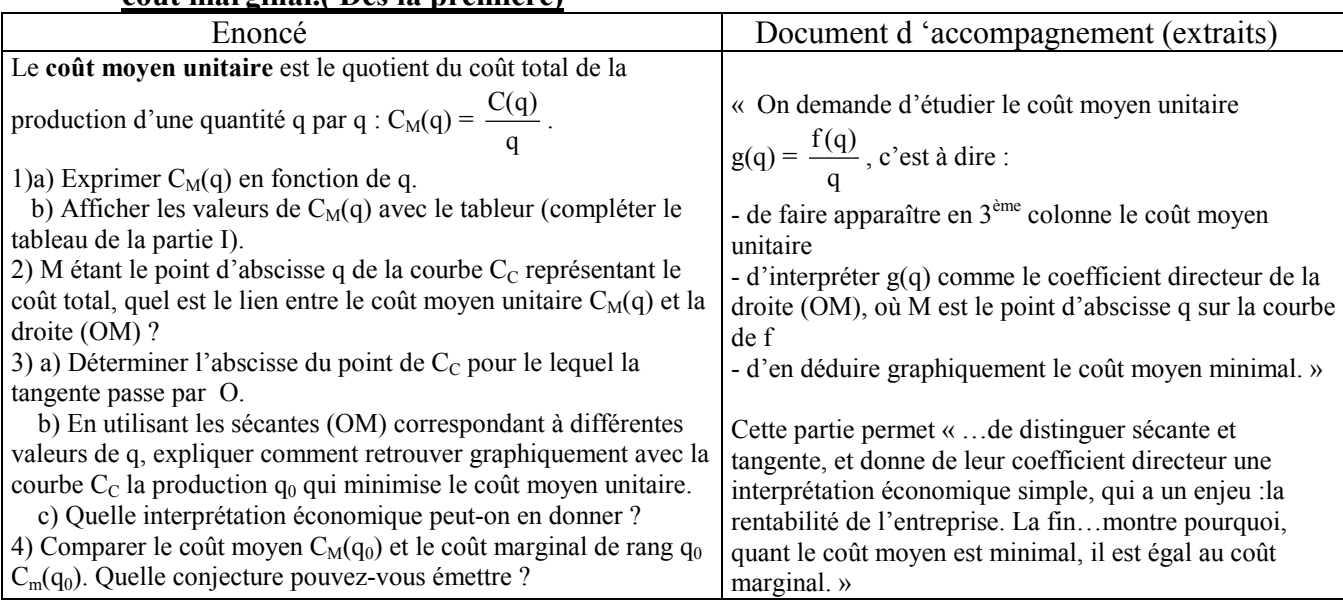

### B) Chiffre d'affaires (expression à préférer à recette) et résultat d'exploitation (expression à préférer à bénéfice). (Dès la première)

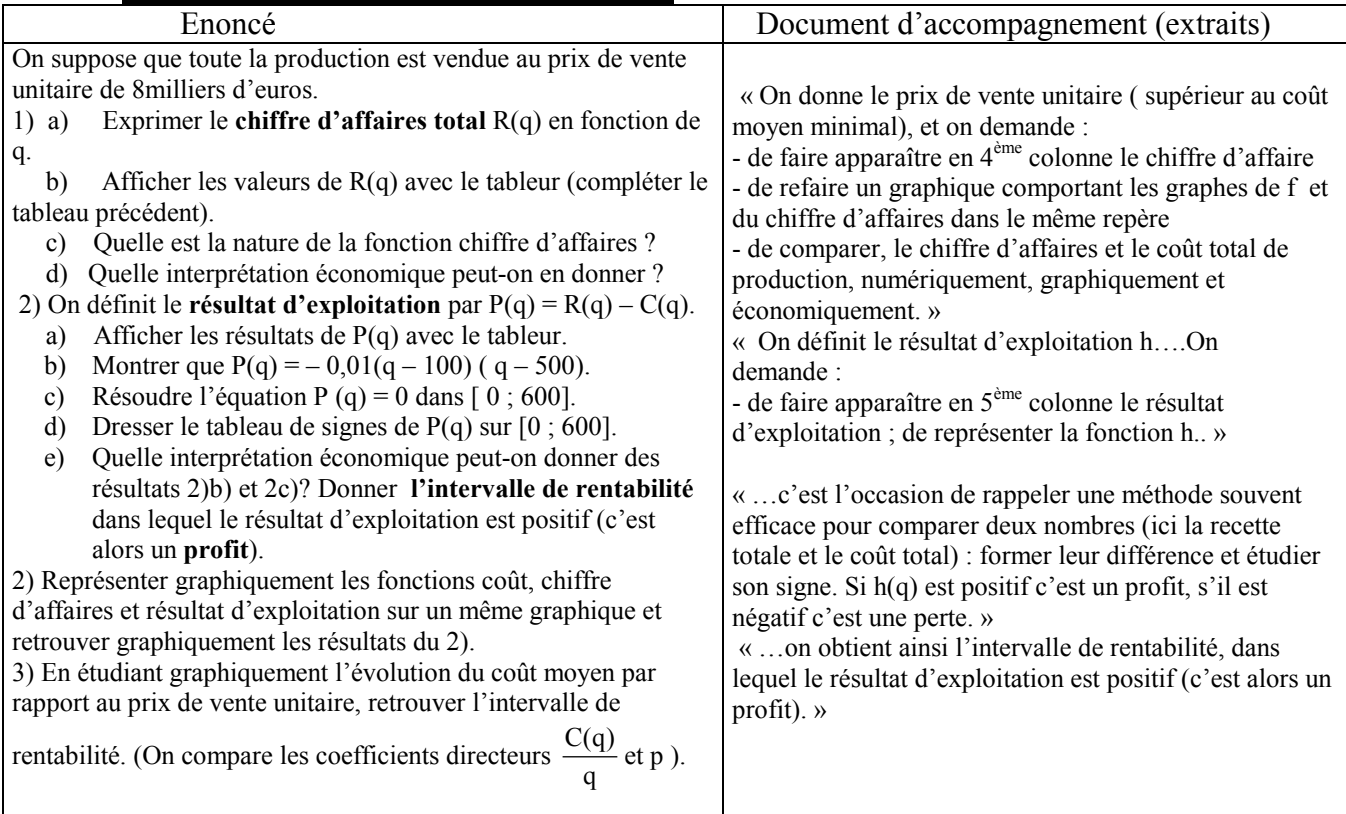

## C) Profit maximal. (Dès la première)

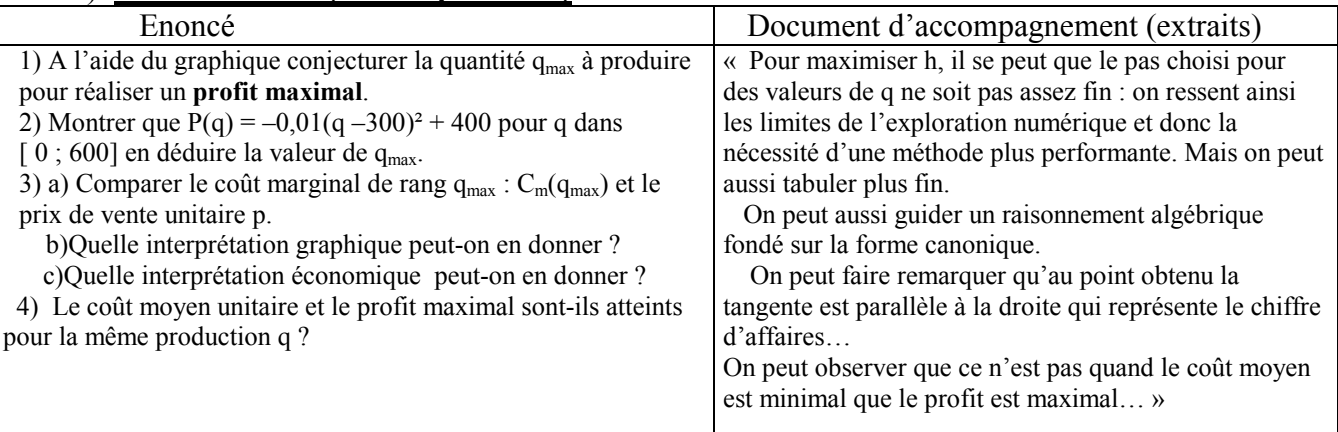